# Clustering / Unsupervised Learning

- The target features are not given in the training examples
- The aim is to construct a natural classification that can be used to predict features of the data.

# Clustering / Unsupervised Learning

- The target features are not given in the training examples
- The aim is to construct a natural classification that can be used to predict features of the data.
- The examples are partitioned in into clusters or classes. Each class predicts feature values for the examples in the class.
  - In hard clustering each example is placed definitively in a class.
  - In soft clustering each example has a probability distribution over its class.
- Each clustering has a prediction error on the examples. The best clustering is the one that minimizes the error.

The *k*-means algorithm is used for hard clustering. Inputs:

- training examples
- the number of classes, k

Outputs:

- a prediction of a value for each feature for each class
- an assignment of examples to classes

- E is the set of all examples
- the input features are X<sub>1</sub>,..., X<sub>n</sub>
   X<sub>j</sub>(e) is the value of feature X<sub>j</sub> for example e.
- there is a class for each integer  $i \in \{1, \ldots, k\}$ .

- E is the set of all examples
- the input features are X<sub>1</sub>,..., X<sub>n</sub>
   X<sub>j</sub>(e) is the value of feature X<sub>j</sub> for example e.
- there is a class for each integer  $i \in \{1, \ldots, k\}$ .

The k-means algorithm outputs

- function class : E → {1,...,k}.
   class(e) = i means e is in class i.
- prediction  $\widehat{X}_j(i)$  for each feature  $X_j$  and class *i*.

- E is the set of all examples
- the input features are X<sub>1</sub>,..., X<sub>n</sub>
   X<sub>j</sub>(e) is the value of feature X<sub>j</sub> for example e.
- there is a class for each integer  $i \in \{1, \ldots, k\}$ .

The k-means algorithm outputs

- function class : E → {1,...,k}.
   class(e) = i means e is in class i.
- prediction  $\widehat{X}_{j}(i)$  for each feature  $X_{j}$  and class *i*.

The sum-of-squares error for *class* and  $\widehat{X}_{j}(i)$  is

- *E* is the set of all examples
- the input features are X<sub>1</sub>,..., X<sub>n</sub>
   X<sub>j</sub>(e) is the value of feature X<sub>j</sub> for example e.
- there is a class for each integer  $i \in \{1, \ldots, k\}$ .

The k-means algorithm outputs

- function class : E → {1,...,k}.
   class(e) = i means e is in class i.
- prediction  $\widehat{X}_{j}(i)$  for each feature  $X_{j}$  and class *i*. The sum-of-squares error for *class* and  $\widehat{X}_{i}(i)$  is

$$\sum_{e \in E} \sum_{j=1}^n \left( \widehat{X}_j(class(e)) - X_j(e) \right)^2.$$

Aim: find *class* and prediction function that minimize sum-of-squares error.

3/19

$$\sum_{e\in E}\sum_{j=1}^n \left(\widehat{X}_j(class(e)) - X_j(e)\right)^2.$$

• Given *class*, the  $\widehat{X}_j$  that minimizes the sum-of-squares error is

$$\sum_{e\in E}\sum_{j=1}^n \left(\widehat{X}_j(class(e)) - X_j(e)\right)^2.$$

• Given *class*, the  $\widehat{X}_j$  that minimizes the sum-of-squares error is the mean value of  $X_j$  for that class.

$$\sum_{e \in E} \sum_{j=1}^n \left( \widehat{X}_j(class(e)) - X_j(e) \right)^2.$$

- Given *class*, the  $\widehat{X}_j$  that minimizes the sum-of-squares error is the mean value of  $X_j$  for that class.
- Given  $\widehat{X}_j$  for each j, each example can be assigned to the class that

$$\sum_{e \in E} \sum_{j=1}^n \left( \widehat{X}_j(class(e)) - X_j(e) \right)^2.$$

- Given *class*, the  $\widehat{X}_j$  that minimizes the sum-of-squares error is the mean value of  $X_j$  for that class.
- Given  $\widehat{X}_j$  for each j, each example can be assigned to the class that minimizes the error for that example.

### k-means algorithm

Initially, randomly assign the examples to the classes. Repeat the following two steps:

• For each class *i* and feature X<sub>i</sub>,

$$\widehat{X}_{j}(i) \leftarrow \frac{\sum_{e:class(e)=i} X_{j}(e)}{|\{e:class(e)=i\}|},$$

• For each example e, assign e to the class i that minimizes

$$\sum_{j=1}^n \left(\widehat{X}_j(i) - X_j(e)\right)^2.$$

until the second step does not change the assignment of any example.

< □

- cc[c] is the number of examples in class c,
- fs[j, c] is the sum of the values for  $X_j(e)$  for examples in class c.

then define pn(j, c), current estimate of  $\widehat{X}_j(c)$ 

$$pn(j, c) =$$

- cc[c] is the number of examples in class c,
- fs[j, c] is the sum of the values for  $X_j(e)$  for examples in class c.

then define pn(j, c), current estimate of  $\widehat{X}_j(c)$ 

pn(j, c) = fs[j, c]/cc[c]

- cc[c] is the number of examples in class c,
- *fs*[*j*, *c*] is the sum of the values for X<sub>j</sub>(*e*) for examples in class *c*.

then define pn(j, c), current estimate of  $\widehat{X}_j(c)$ 

pn(j, c) = fs[j, c]/cc[c]

class(e) =

- cc[c] is the number of examples in class c,
- *fs*[*j*, *c*] is the sum of the values for X<sub>j</sub>(*e*) for examples in class *c*.

then define pn(j, c), current estimate of  $\widehat{X}_j(c)$ 

$$pn(j, c) = fs[j, c]/cc[c]$$

$$class(e) = rgmin_c \sum_{j=1}^n \left( pn(j,c) - X_j(e) \right)^2$$

These can be updated in one pass through the training data.

< 🗆 I

1: procedure k-means(Xs, Es, k) Initialize *fs* and *cc* randomly (based on data) 2: def pn(i, c) = fs[i, c]/cc[c]3: def  $class(e) = \arg \min_c \sum_{i=1}^n (pn(j, c) - X_i(e))^2$ 4: 5: repeat fsn and ccn initialized to be all zero 6: 7: for each example  $e \in Es$  do c := class(e)8: ccn[c] + = 19: for each feature  $X_i \in Xs$  do 10:  $fsn[i, c] + = X_i(e)$ 11: stable := (fsn=fs) and (ccn=cc)12: fs := fsn13: 14: cc := ccnuntil stable 15: return class, pn 16:

< □ >

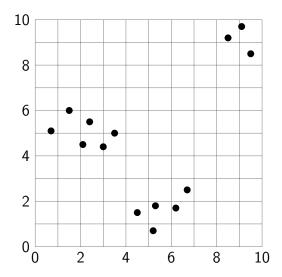

# Random Assignment to Classes

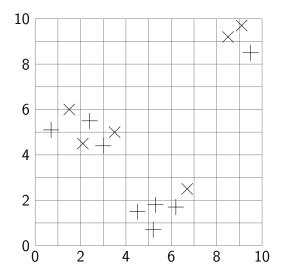

< □

#### Assign Each Example to Closest Mean

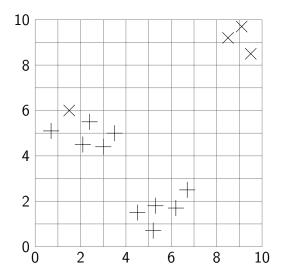

## Ressign Each Example to Closest Mean

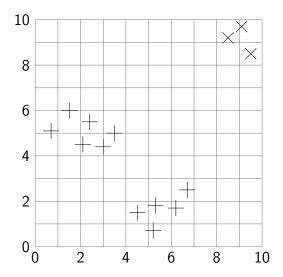

Image: Image: Ima

- An assignment of examples to classes is stable if running both the *M* step and the *E* step does not change the assignment.
- This algorithm will eventually converge to a stable local minimum.
- Any permutation of the labels of a stable assignment is also a stable assignment.
- It is not guaranteed to converge to a global minimum.
- It is sensitive to the relative scale of the dimensions.
- Increasing k can always decrease error until k is the number of different examples.

- Used for soft clustering examples are probabilistically in classes.
- k-valued random variable C

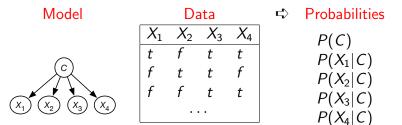

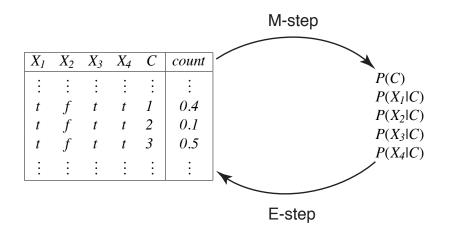

#### • Repeat the following two steps:

- E-step give the expected number of data points for the unobserved variables based on the given probability distribution.
- M-step infer the (maximum likelihood or maximum aposteriori probability) probabilities from the data.
- Start either with made-up data or made-up probabilities.
- EM will converge to a local maxima.

#### Augmented Data — E step

Suppose 
$$k = 3$$
, and  $dom(C) = \{1, 2, 3\}$ .  
 $P(C = 1 | X_1 = t, X_2 = f, X_3 = t, X_4 = t) = 0.407$   
 $P(C = 2 | X_1 = t, X_2 = f, X_3 = t, X_4 = t) = 0.121$   
 $P(C = 3 | X_1 = t, X_2 = f, X_3 = t, X_4 = t) = 0.472$ :

|       |       |                       |       |       |                 |       | 71                    | $[n], \cdot$          | ···, /                | 4, C | ·]    |
|-------|-------|-----------------------|-------|-------|-----------------|-------|-----------------------|-----------------------|-----------------------|------|-------|
|       |       |                       |       |       |                 | $X_1$ | <i>X</i> <sub>2</sub> | <i>X</i> <sub>3</sub> | <i>X</i> <sub>4</sub> | С    | Count |
| $X_1$ | $X_2$ | <i>X</i> <sub>3</sub> | $X_4$ | Count |                 | ÷     | ÷                     | ÷                     | ÷                     | ÷    | :     |
| 1     | ÷     | ÷                     | ÷     | ÷     |                 | t     | f                     | t                     | t                     | 1    | 40.7  |
| t     | f     | t                     | t     | 100   | $  \rightarrow$ | t     | f                     | t                     | t                     | 2    | 12.1  |
| :     | :     | :                     | :     | :     |                 | t     | f                     | t                     | t                     | 3    | 47.2  |
|       | -     | -                     | -     |       | J               | ÷     | ÷                     | ÷                     | ÷                     | ÷    | :     |

 $\Delta[X, X, C]$ 

| ÷ | ÷ | ÷ | ÷ | ÷   |
|---|---|---|---|-----|
| t | f | t | t | 100 |
| ÷ | ÷ | ÷ | : | -   |

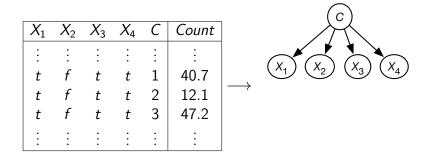

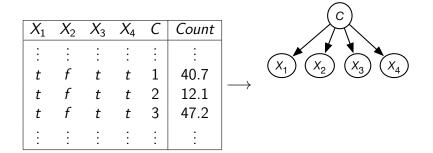

$$P(C=c)$$
$$P(X_i = v | C=c)$$

### EM sufficient statistics

- cc, a k-valued array, cc[c] is the sum of the counts for class=c.
- fc, a 3-dimensional array such that fc[i, v, c], is the sum of the counts of the augmented examples t with X<sub>i</sub>(t) = val and class(t) = c.

### EM sufficient statistics

- cc, a k-valued array, cc[c] is the sum of the counts for class=c.
- fc, a 3-dimensional array such that fc[i, v, c], is the sum of the counts of the augmented examples t with X<sub>i</sub>(t) = val and class(t) = c.
- The probabilites can be computed by:

#### EM sufficient statistics

- *cc*, a *k*-valued array, *cc*[*c*] is the sum of the counts for *class*=*c*.
- fc, a 3-dimensional array such that fc[i, v, c], is the sum of the counts of the augmented examples t with X<sub>i</sub>(t) = val and class(t) = c.
- The probabilites can be computed by:

$$P(C=c) = \frac{cc[c]}{|Es|}$$
$$P(X_i = v | C=c) = \frac{fc[i, v, c]}{cc[c]}$$

1: procedure 
$$EM(Xs, Es, k)$$
  
2:  $cc[c] := 0; fc[i, v, c] := 0$   
3: repeat  
4:  $cc\_new[c] := 0; fc\_new[i, v, c] := 0$   
5: for each example  $\langle v_1, ..., v_n \rangle \in Es$  do  
6: for each  $c \in [1, k]$  do  
7:  $dc := P(C = c \mid X_1 = v_1, ..., X_n = v_n)$   
8:  $cc\_new[c] := cc\_new[c] + dc$   
9: for each  $i \in [1, n]$  do  
10:  $fc\_new[i, v_i, c] := fc\_new[i, v_i, c] + dc$   
11:  $stable := (cc \approx cc\_new)$  and  $(fc \approx fc\_new)$   
12:  $cc := cc\_new$   
13:  $fc := fc\_new$   
14: until stable  
15: return cc,fc